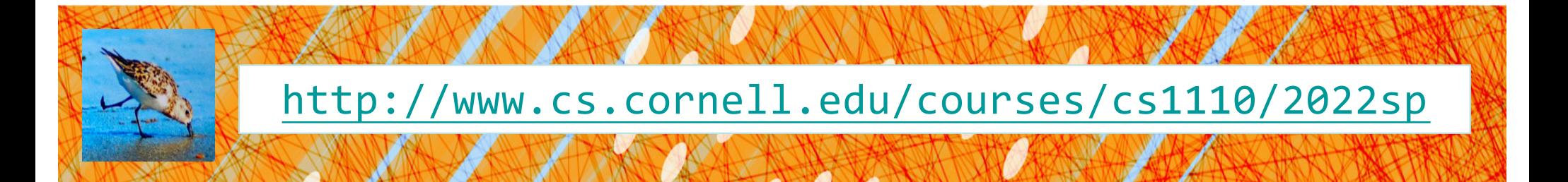

# Lecture 22: Algorithms for Sorting and Searching

## CS 1110

## Introduction to Computing Using Python

[E. Andersen, A. Bracy, D. Gries, L. Lee, S. Marschner, C. Van Loan, W. White]

## Announcements

## • Remember:

- $\blacksquare$  When you call a class method, call it via the object
	- (We're seeing a lot of ppl calling it via the class name) the test cases won't catch this, but this is a style/concept issue

```
c1 = Circle(1, 2, 3)c1.draw()
NOT
Circle.draw(c1) 3
```
# Algorithms for Search and Sort

- Moving beyond correctness!
- Our approach:
	- review programming constructs (while loop) and analysis
	- no built-in methods such as index, insert, sort, etc.
- Today we'll discuss
	- Linear search
	- Binary search
	- Insertion sort
- More on sorting next lecture
- More on the topic in next course, CS 2110!

## Searching for an item in a collection

Is the collection organized? What is the organizing scheme?

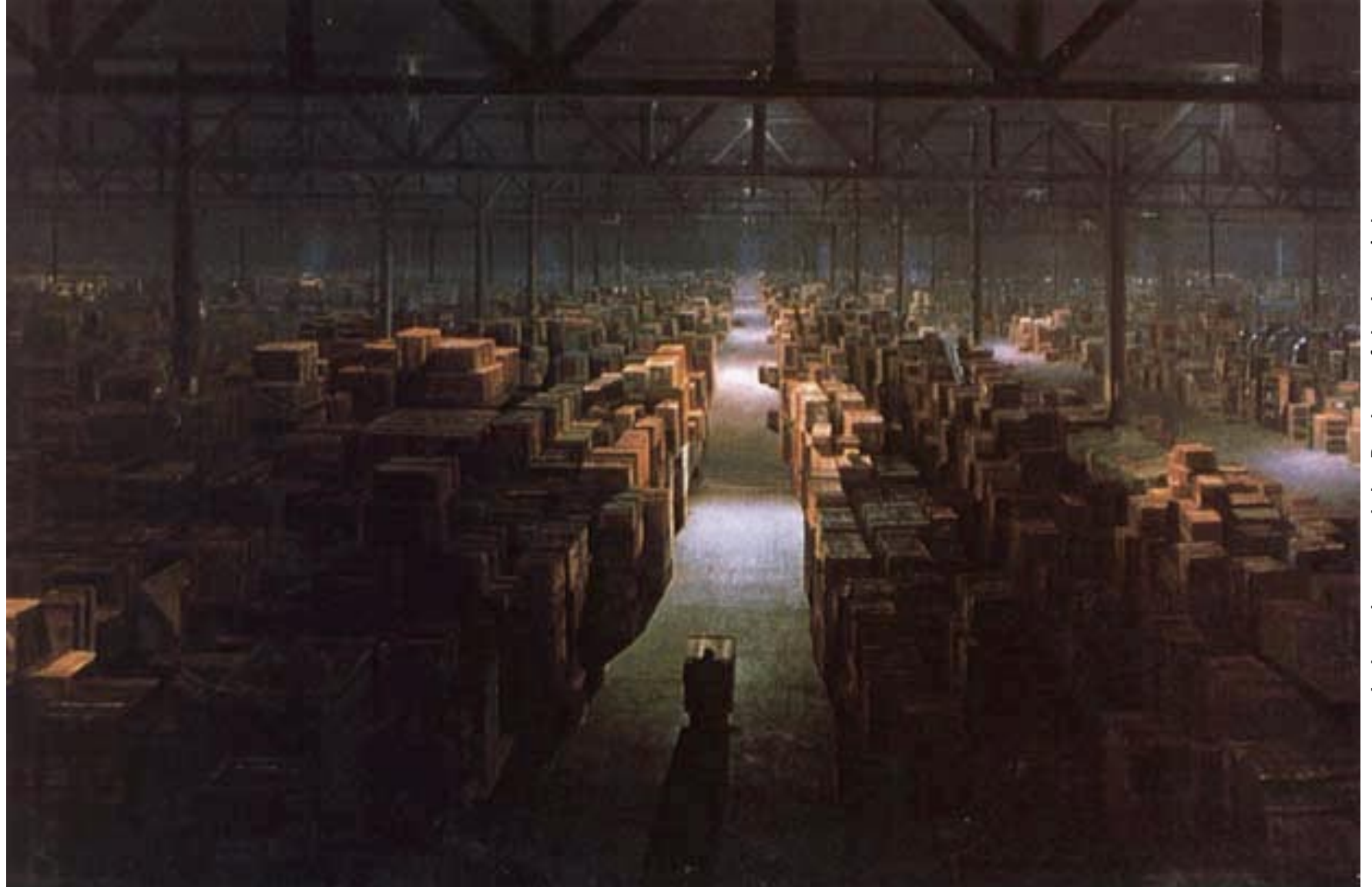

## Searching in a List

- Search for a target x in a list v
- Start at index 0, keep checking *until* you find it

v 12 35 33 15 42 x 33 0 1 … k …

# Searching in a List

- Search for a target x in a list v
- Start at index 0, keep checking *until* you find it or *until no more element to check*

v 12 35 33 15 42 x 3514 **Linear search** 0 1 … k …

# Searching in a List (Q)

- Search for a target x in a list v
- Start at index 0, keep checking *until* you find it or *until no more element to check*

v 12 35 33 15 42 0 1 … k …

 $\boldsymbol{\mathsf{X}}$  14 **Linear search** Suppose another list is twice as long as v. The expected "effort" required to do a linear search is

- A. Squared
- B. Doubled
- C. The same
- D. Halved
- E. I don't know

# Searching in a List (A)

- Search for a target x in a list v
- Start at index 0, keep checking *until* you find it or *until no more element to check*

v 12 35 33 15 42 0 1 … k …

 $\boldsymbol{\mathsf{X}}$  14 **Linear search** Suppose another list is twice as long as v. The expected "effort" required to do a linear search is

- A. Squared
- B. Doubled **CORRECT**
- C. The same
- D. Halved
- E. I don't know

Effort is *linearly* proportional to list size. Needs *n* comparisons for list of size *n* (at worst case). <sup>9</sup>

# Search Algorithms

- Search for a target **x** in a list v
- Start at index 0, keep checking *until* you find it or *until no more elements to check* tart at index 0, keep<br>
hecking *until* you find it<br>
r *until no more elements*<br>
b check<br>
12 35 33 15 42<br>
x 12 15 33 3<br>
x 14

v 12 35 33 15 42 x 35

• Search for a target x in a *sorted* list v

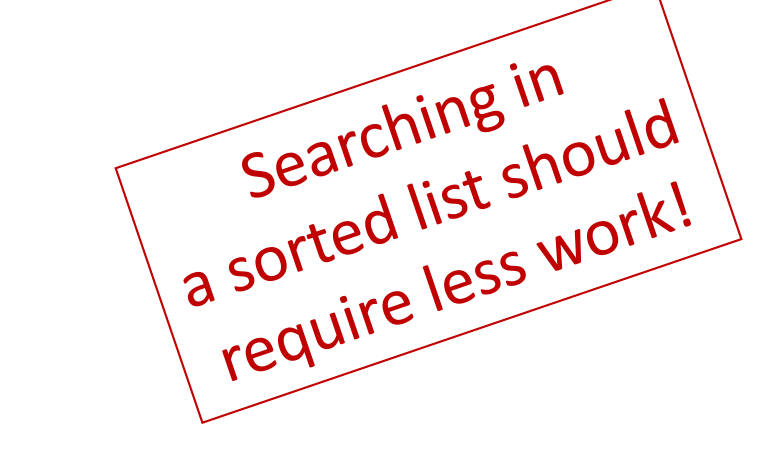

v 12 15 33 35 42

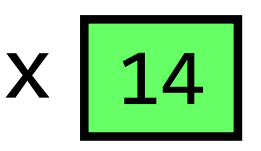

**Linear search Binary search**

How do you search for a word in a dictionary? (NOT linear search)

To find the word "**Tierartz**" in my German dictionary…

while dictionary is longer than 1 page: open to the middle page if last word of 1st half comes before **Tierartz**: Rip\* and throw away the 1st half else:

 $Rib^*$  and throw away the  $2^{nd}$  half

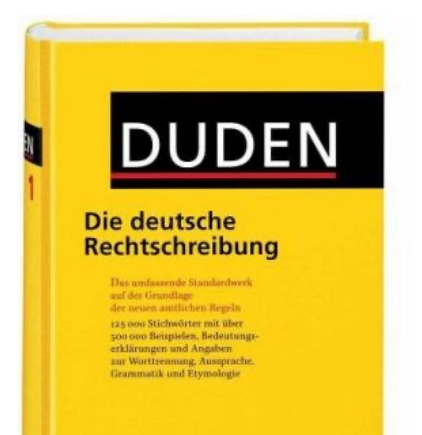

11 *\* For dramatic effect only--don't actually rip your dictionary! Just pretend that the part is gone.*

#### Repeated halving of "search window"

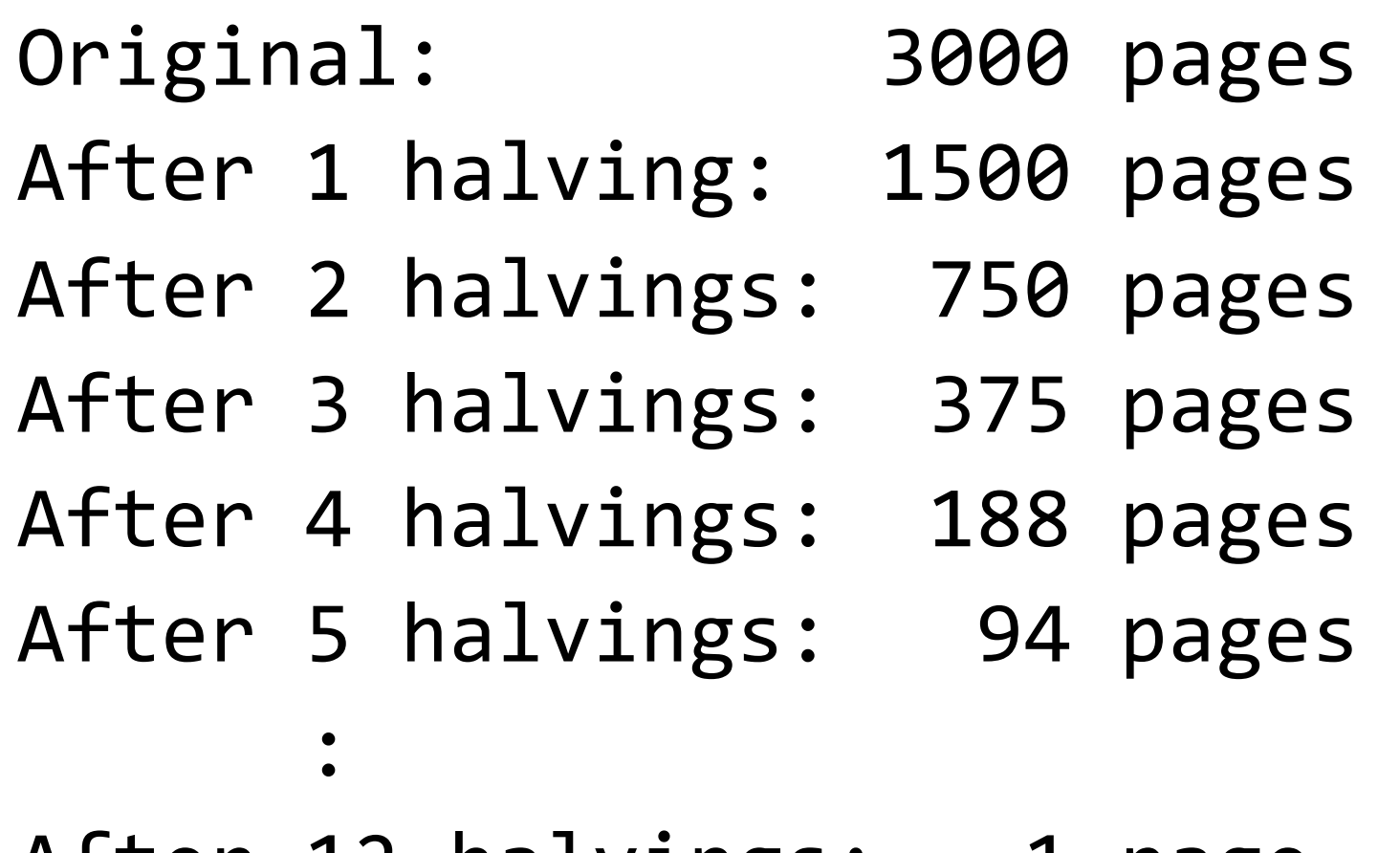

After 12 halvings: 1 page

## Binary Search

- Repeatedly halve the "search window"
- An item in a sorted list of length n can be located with just  $log<sub>2</sub>$  n comparisons.
- "Savings" is significant!

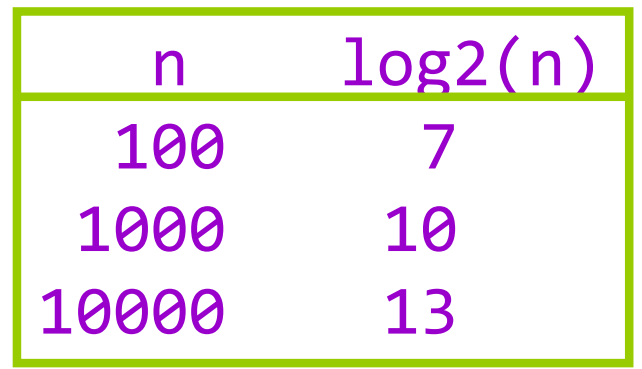

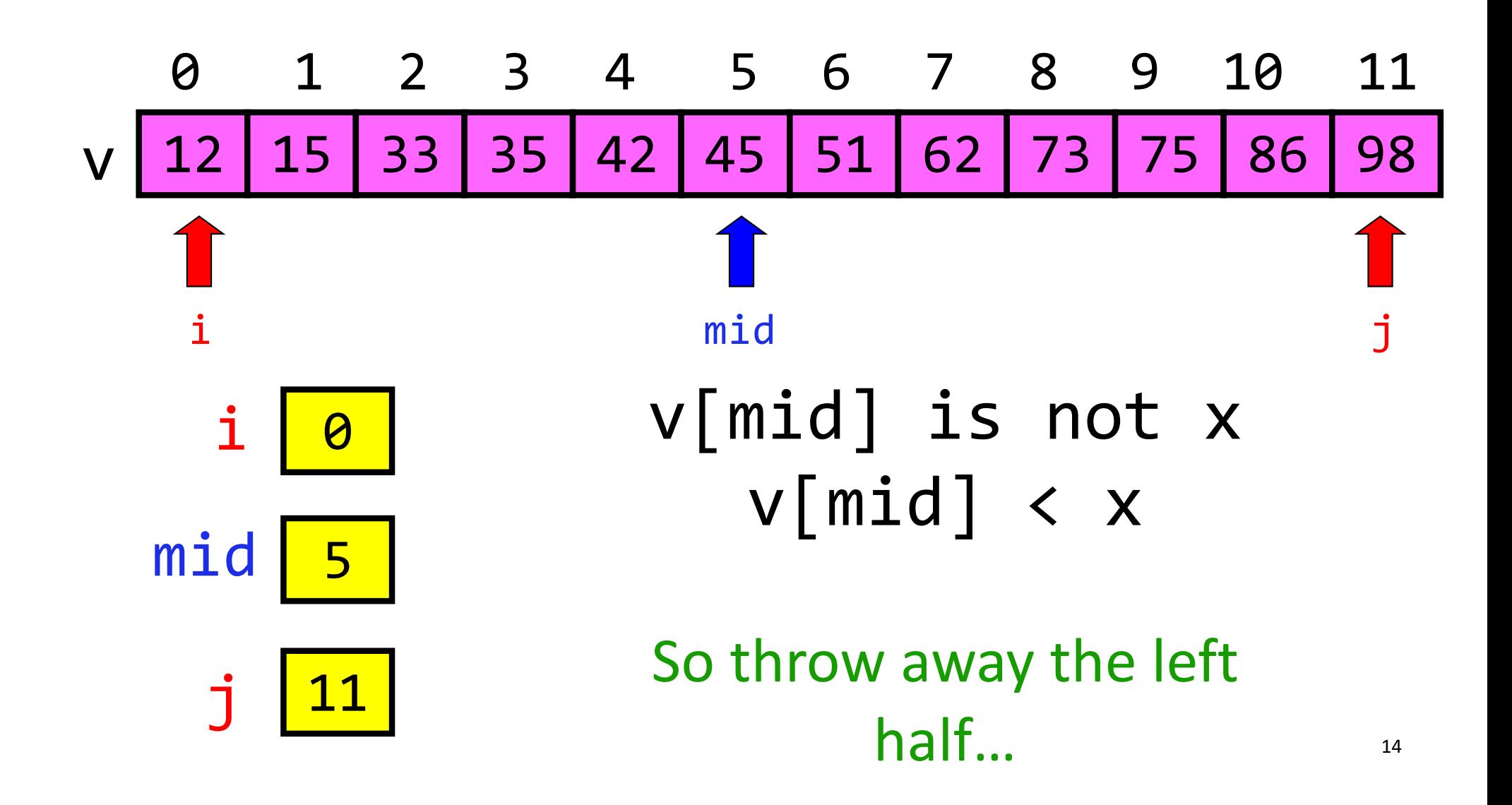

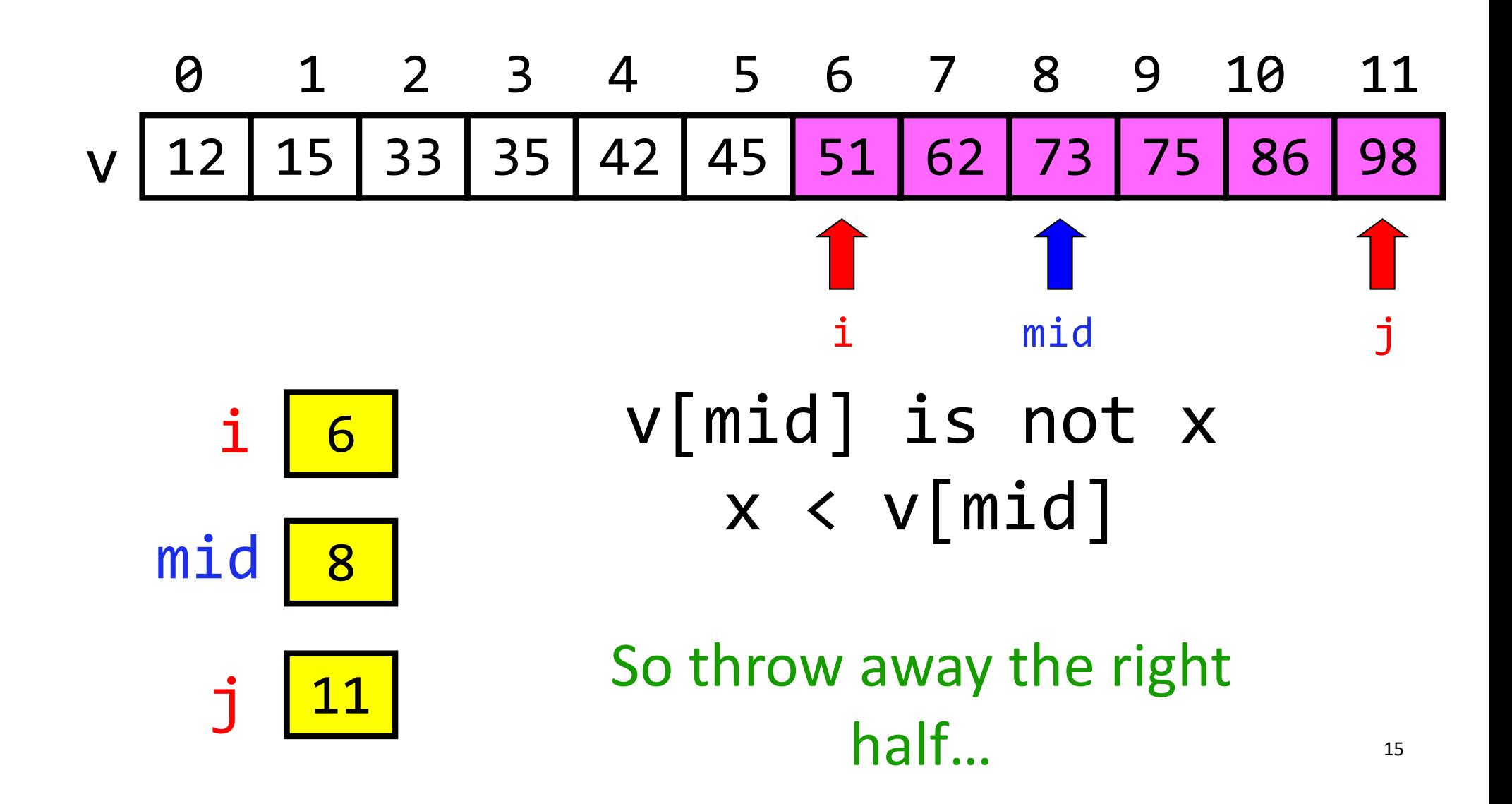

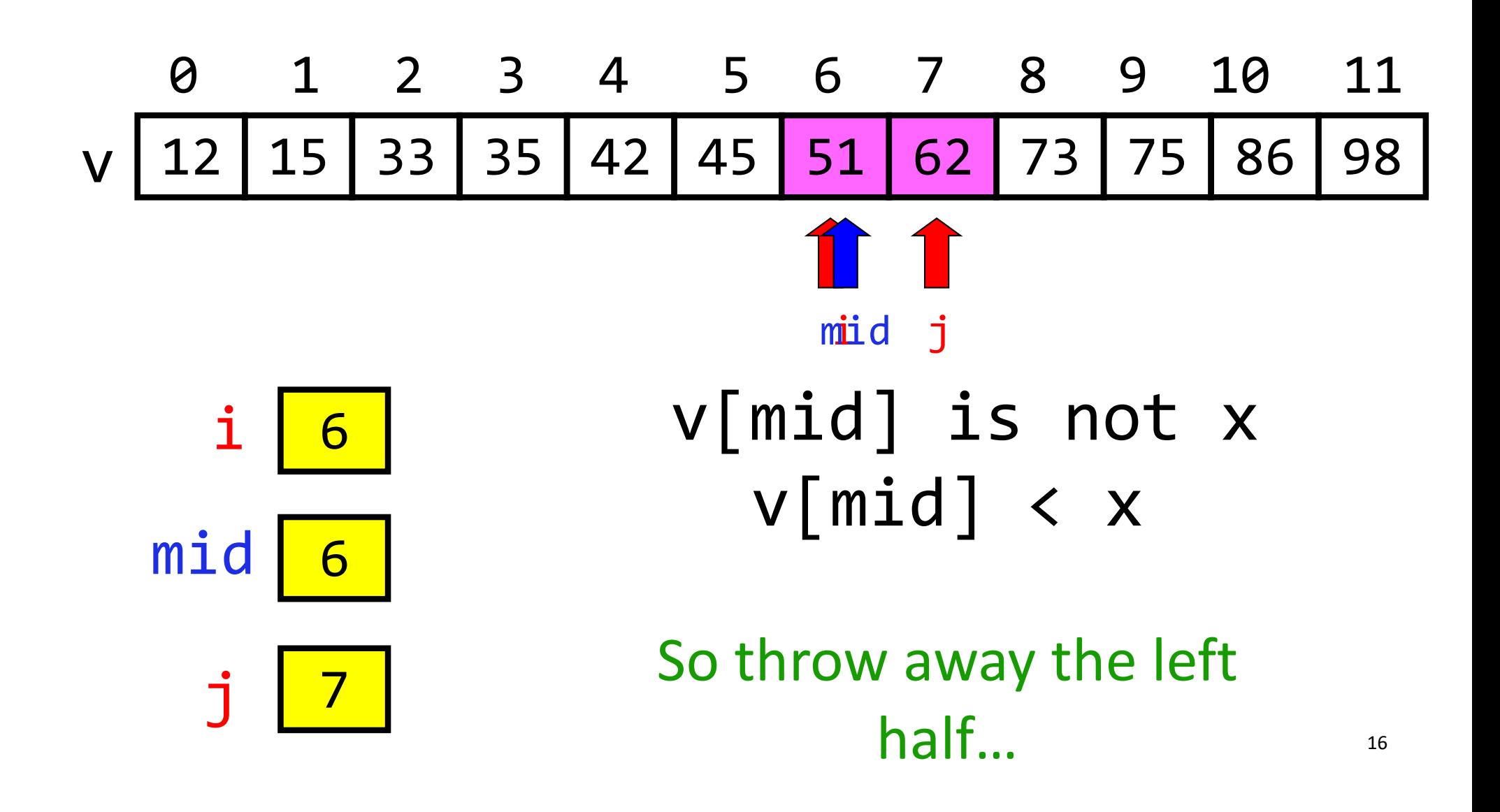

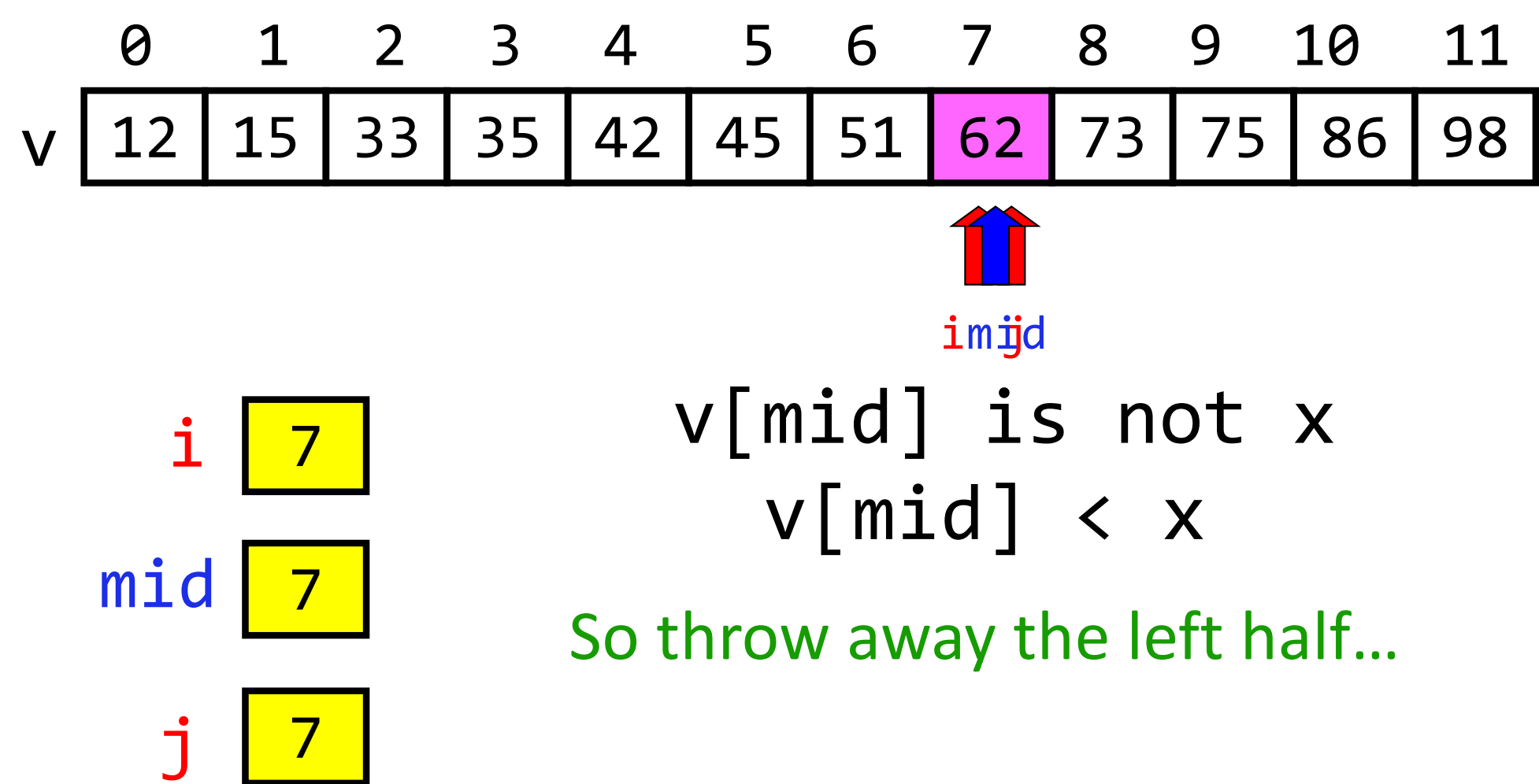

# v | 12 | 15 | 33 | 35 | 42 | 45 | 51 | 62 | 73 | 75 | 86 | 98 0 1 2 3 4 5 6 7 8 9 10 11

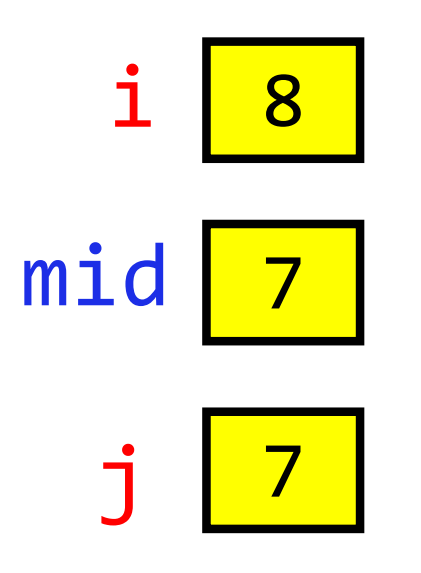

DONE because i is greater than j  $\rightarrow$  Not a valid search window Binary search is efficient, but we need to sort the vector in the first place so that we can use binary search

- Many sorting algorithms out there...
- We look at **insertion sort** now
- Next lecture we'll look at **merge sort** and do some analysis

## The Insertion Process

- Given a sorted list x, insert a number y such that the result is sorted
- Sorted: arranged in ascending (small to big) order

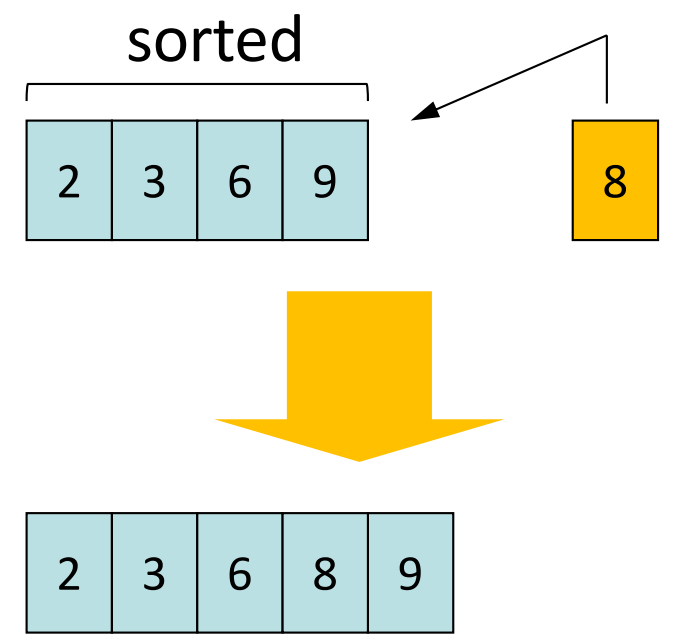

We'll call this process a "push down," as in push a value down until it is in its sorted position

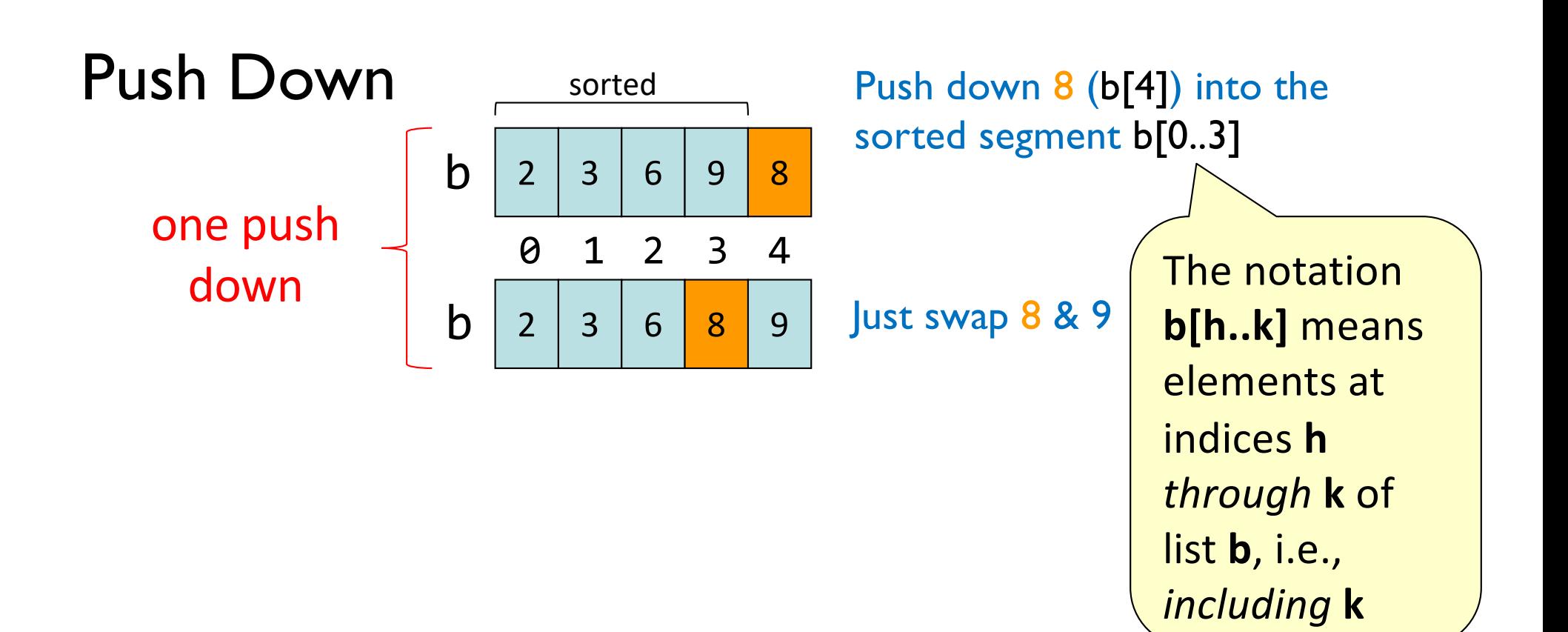

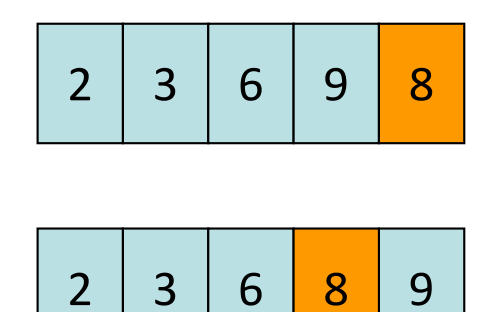

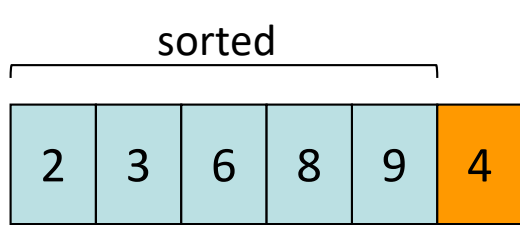

Push down 4 into the sorted segment

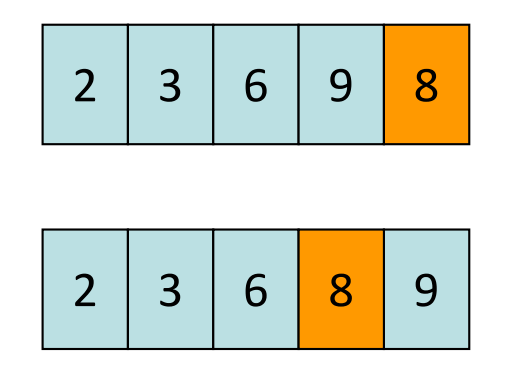

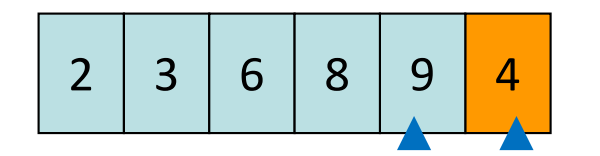

Compare adjacent components: swap 9 & 4

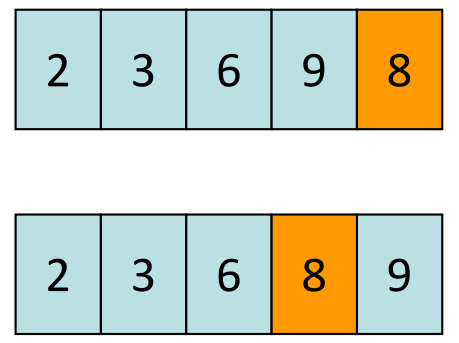

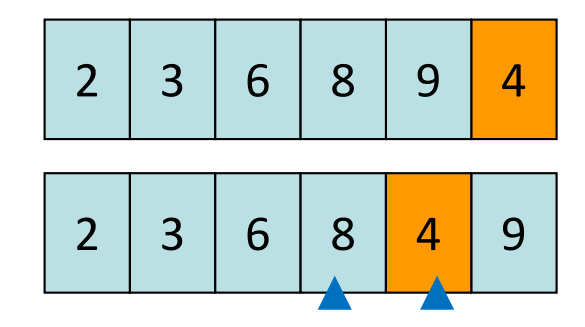

Compare adjacent components: swap 8 & 4

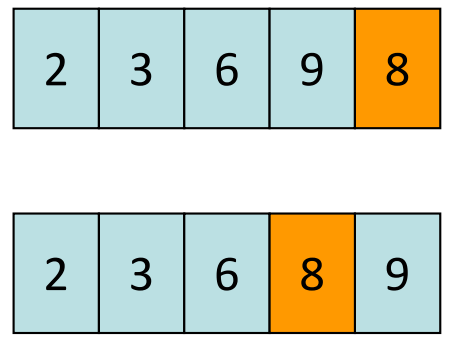

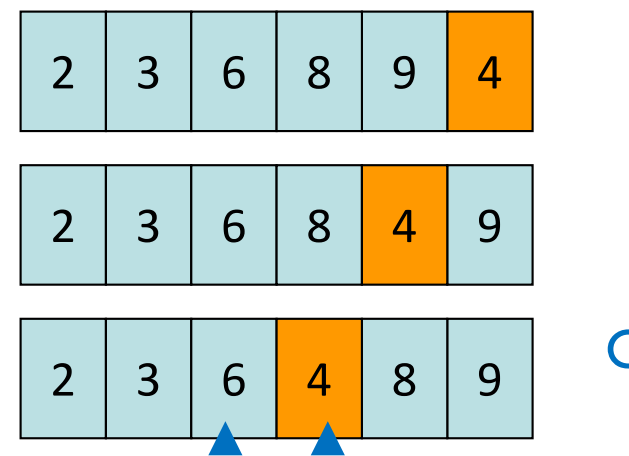

Compare adjacent components: swap 6 & 4

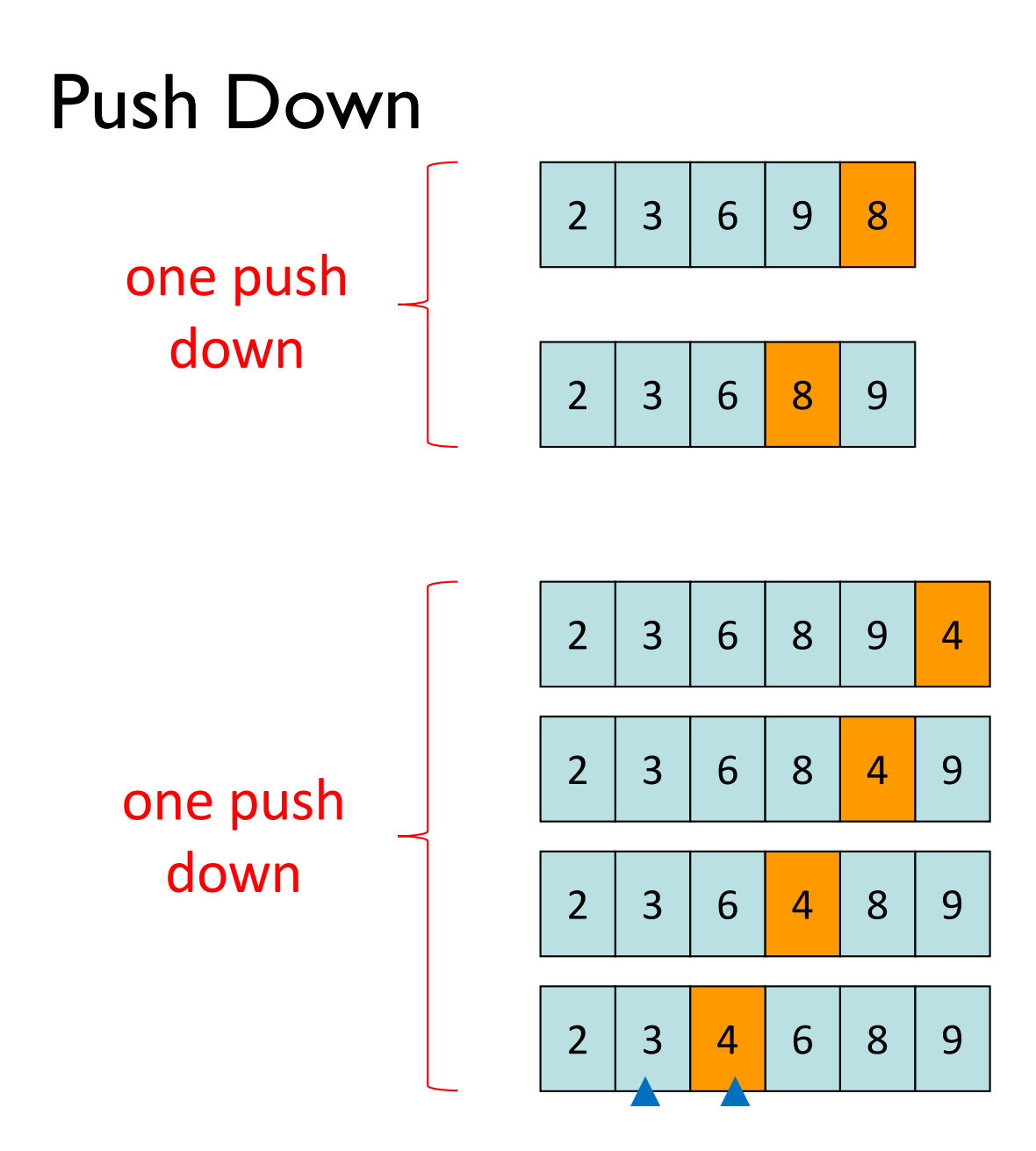

Compare adjacent components: DONE! No more swaps.

See push\_down() in insertion\_sort.py

## Sort list b using Insertion Sort (1)

Need to start with a *sorted* segment. How do you find one?

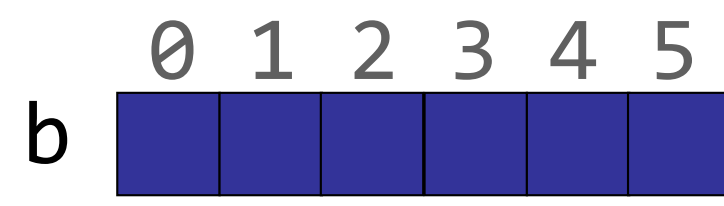

# Sort list b using Insertion Sort (2)

Need to start with a *sorted* segment. How do you find one?

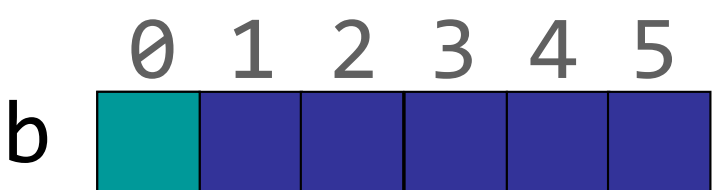

Length 1 segment is sorted push down( $b, 1)$ 

# Sort list b using Insertion Sort (3)

Need to start with a *sorted* segment. How do you find one?

0 1 2 3 4 5

b

push\_down(b, 1) Then sorted segment has length 2 Length I segment is sorted push\_down(b, 2)

# Sort list b using Insertion Sort (4)

Need to start with a *sorted* segment. How do you find one?

0 1 2 3 4 5

b

push\_down(b, 1) Then sorted segment has length 2 Length I segment is sorted push down(b, 2) Then sorted segment has length 3 push down( $b, 3$ )

# Sort list b using Insertion Sort (rest)

Need to start with a *sorted* segment. How do you find one?

0 1 2 3 4 5

b

Length I segment is sorted

push\_down(b, 1) Then sorted segment has length 2

push\_down(b, 2) Then sorted segment has length 3

push\_down(b, 3) Then sorted segment has length 4

push\_down(b, 4) Then sorted segment has length 5

push\_down(b, 5) Then entire list is sorted

For a list of length n, call push\_down *n-1* times.

## Helper functions make clear the algorithm

```
def swap(b, h, k):
def push down(b, k):
  while k > 0 and b[k-1] > b[k]:
    swap(b, k-1, k)k= k-1def insertion sort(b):
    for i in range(1,len(b)):
        push down(b, i)
                                    def insertion_sort(b):
                                      for i in range(1, len(b)):
                                        k = iwhile (k > 0 and
                                            b[k-1] > b[k] ) :
                                               temp= b[k-1]b[k-1]= b[k]b[k] = tempk= k-1Difficult to understand!!
                               VS.
```
# Algorithm Complexity

- Count the number of comparisons needed
- In the worst case, need i comparisons to push down an element in a sorted segment with i elements.

## How much work is a push down?

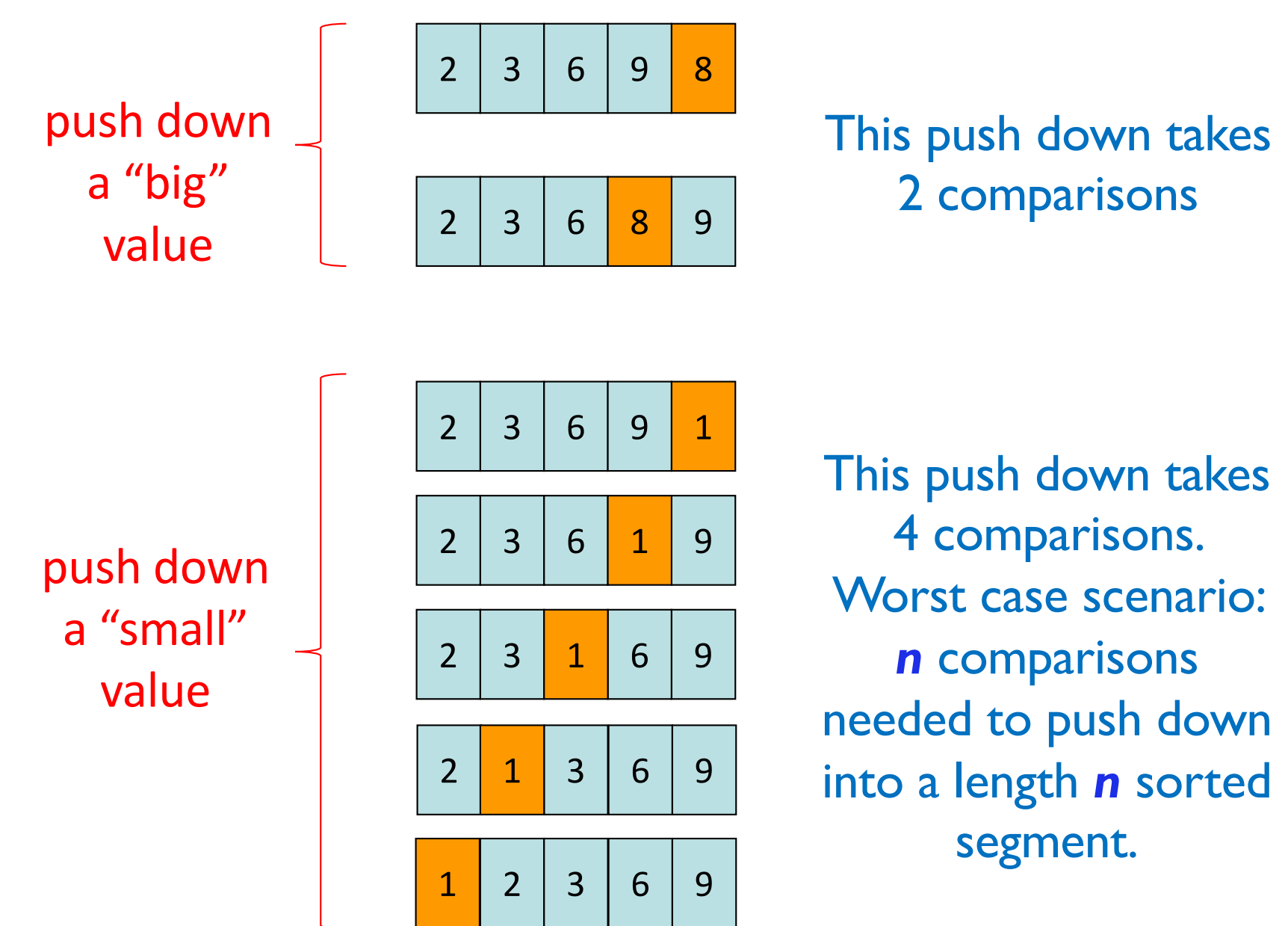

# Algorithm Complexity (Q)

Count (approximately) the number of comparisons needed to sort a list of length n

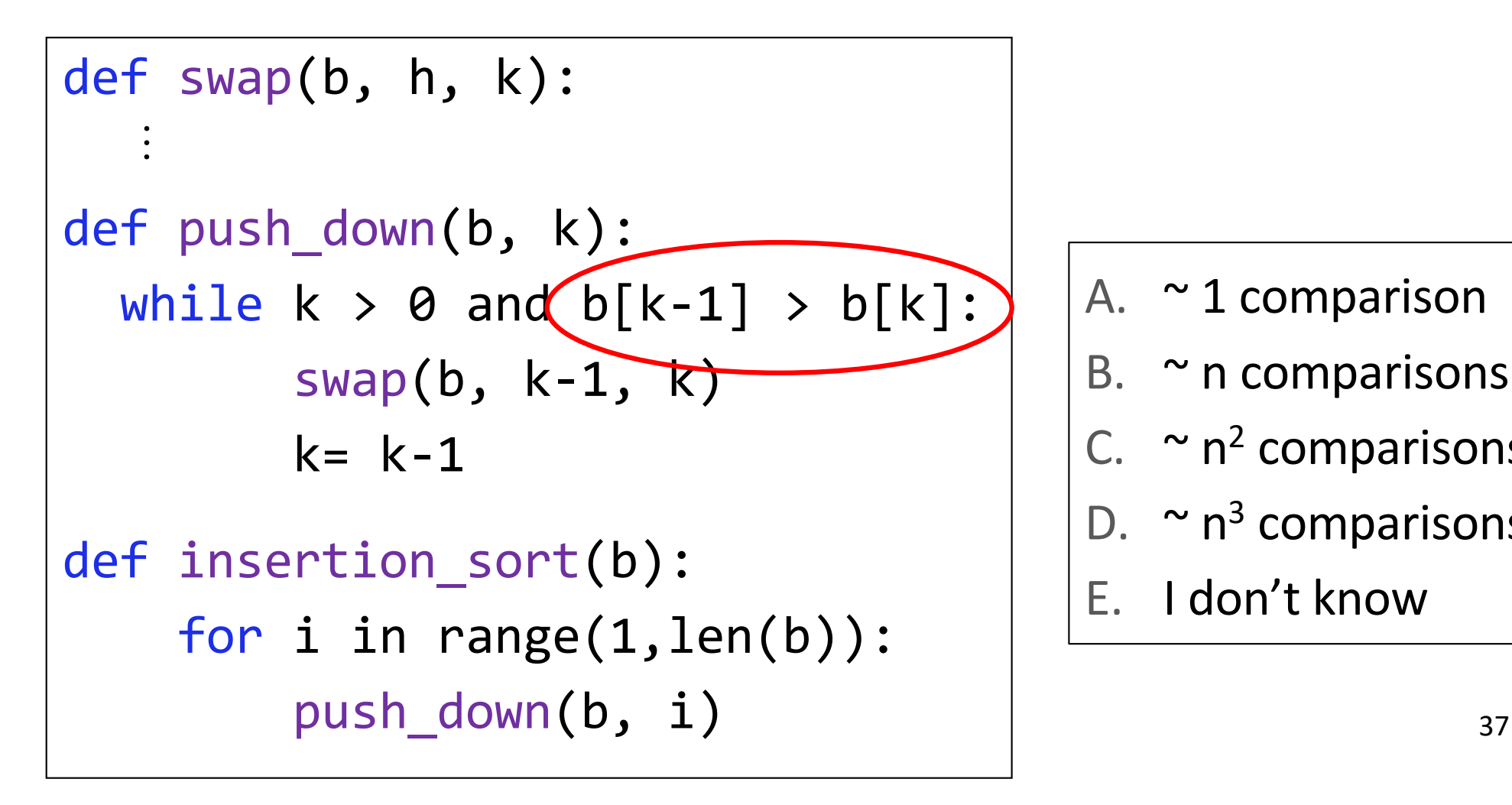

- A. ~ 1 comparison
- B.  $\sim$  n comparisons
- C.  $\sim$  n<sup>2</sup> comparisons
- D.  $\sim$  n<sup>3</sup> comparisons
- E. I don't know

# Algorithm Complexity (A)

- Count the number of comparisons needed
- In the worst case, need i comparisons to push down an element in a sorted segment with i elements.
- For a list of length n
	- $\blacksquare$  1<sup>st</sup> push down: 1 comparison
	- 2<sup>nd</sup> push down: 2 comparisons (worst case)
	- $= 1+2+...+(n-1) = n*(n-1)/2$ **, say, n<sup>2</sup> for big n**
- For fun, check out this visualization: [https://www.youtube.com/watch?v=xxcpvCGrCB](https://www.youtube.com/watch?v=xxcpvCGrCBc)c

## Complexity of algorithms discussed

- Linear search: on the order of n
- Binary search: on the order of  $log<sub>2</sub>$  n
	- Binary search is faster but requires sorted data
- Insertion sort: on the order of  $n^2$